## Two-Connected Components example in SAS

This example defines the graph below inside the SAS code and uses the biconcomp call to determine the 2-connected components. The collection of 2-connected components is written to the file two connected set of sets.

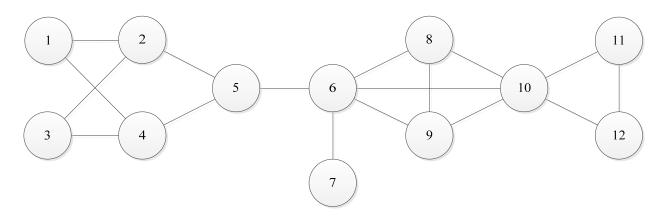

```
data two_connected_example;
input from $ to $;
datalines;
1 2
1 4
2 3
2 5
3 4
4 5
5 6
6 7
6 8
6 9
6 10
8 9
8 10
9 10
10 11
10 12
11 12
 proc optgraph
 data_links = two_connected_example
 out_links = two_connected_set_of_sets;
 biconcomp;
 run;
```